## CECS 2200-20 p1c4

Basic input and output:

BASIC OUTPUT

La instruccion para escribir en pantalla son:

cout << "Texto que quieran mostrar en pantalla" ;

En este caso el cursor de la ventana de comando (parpadeando) se coloca justo despues de la palabra pantalla.

Si queremos que el cursor aparezca en una nueva linea hay que añadir:

- opción 1: el caracter de escape \n antes de la doble comilla "
- opción 2: añadir << endl;

cout y endl son instrucciones que pertenecen a la librería <iostream> Si no está definida la libreria el compilador va a dar error, porque no va a conocer ni cout ni endl

BASIC INPUT La instrucción para recoger un dato del teclado es: cin >> variableName;

el nombre de la variable tiene que haber sido definido antes, por ejemplo: int variableName;

Ejemplo de nombres permitidos de variables son:

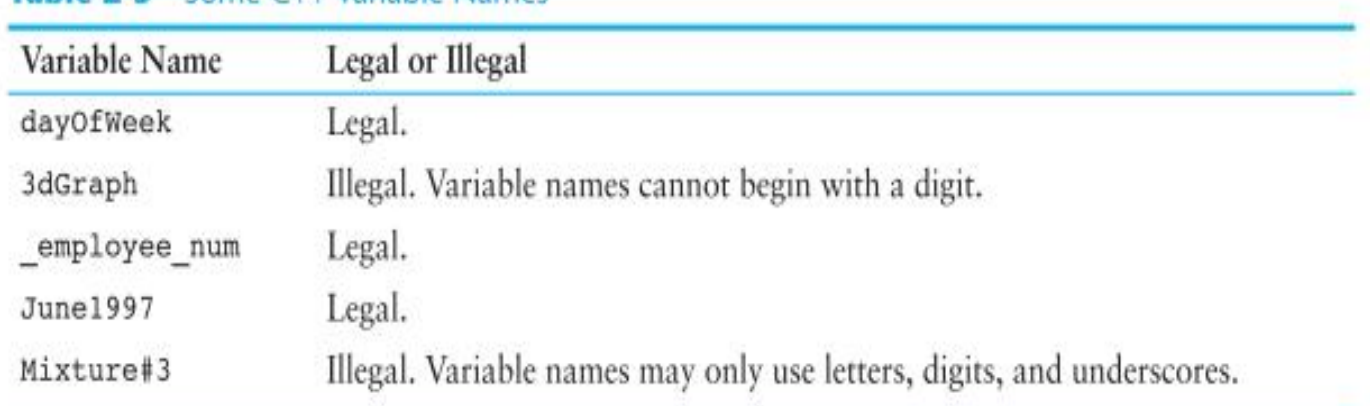

## Table 2-5 Some C++ Variable Names

## **Legal Identifiers**

Regardless of which style you adopt, be consistent and make your variable names as sensible as possible. Here are some specific rules that must be followed with all C++ identifiers.

• The first character must be one of the letters a through z, A through Z, or an underscore character (\_).

> Integer Data Types 43

- After the first character you may use the letters a through z or A through Z, the digits 0 through 9, or underscores.
- Uppercase and lowercase characters are distinct. This means ItemsOrdered is not the same as itemsordered.